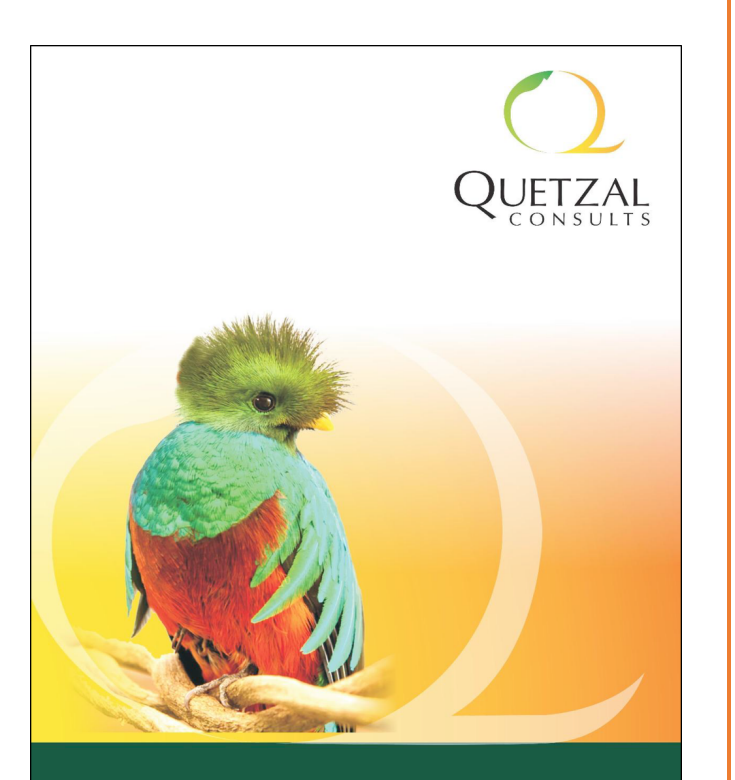

Smart business solutions

# HERITAGE BANK

# MULTICHOICE PAYMENT

# **GATEWAY**

As-Built by Quetzal Consults

## **DOCUMENT SUMMARY**

This document contains all the relevant Technical Information required for 3rd Party Heritage TouchPoints to integrate with the MultiChoice Payment Gateway for Payment and Fulfilment of DSTV and GOTv subscriptions

**Bola Adekoya** Solution Architect

## **CONTENTS**

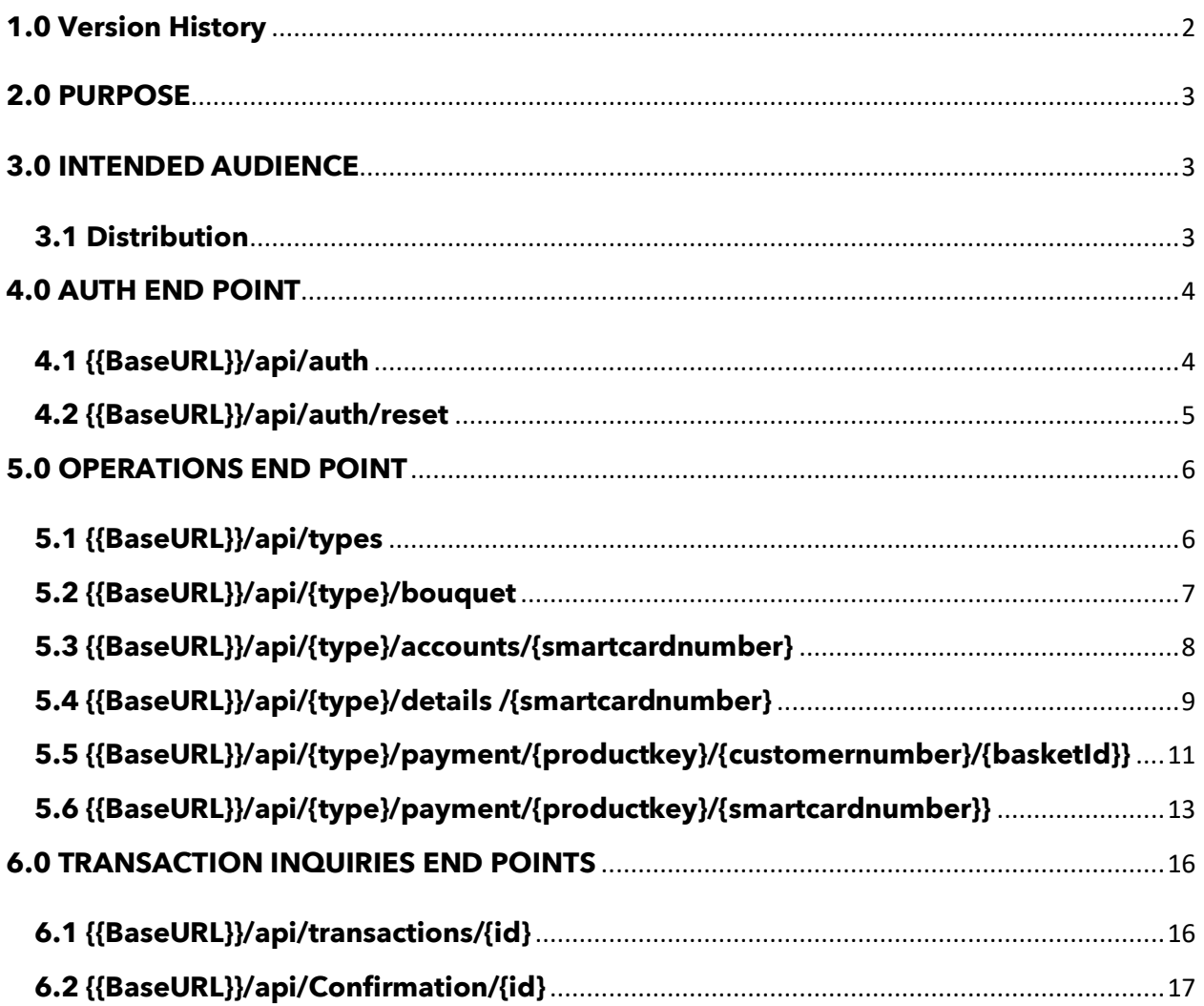

## **1.0 Version History**

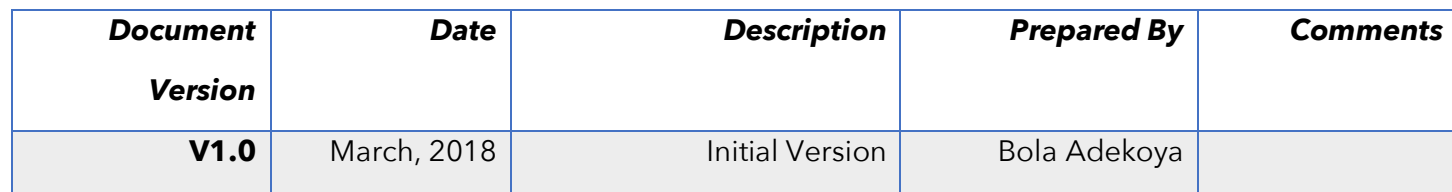

## **2.0 PURPOSE**

The purpose of this document is to serve as a reference point for any Application that may be required to Integrate to the HBMCN API for Heritage Bank; the document contains the Methods, End-Points and all other technical related information required for the API integration.

The document contains the below End-Points required for Integration

- Authorization End-Point
- Operations End-Point
- Transaction End-Point

## **3.0 INTENDED AUDIENCE**

This document is intended for the Technical Resource for any Heritage Bank Application (Proprietary or Other-Wise) needing to integrate with MultiChoice via the Heritage Bank MCN Middleware.

#### **3.1 Distribution**

This Document was created by Quetzal Consults for Heritage Bank and can only be distributed by Heritage Bank except where stated otherwise.

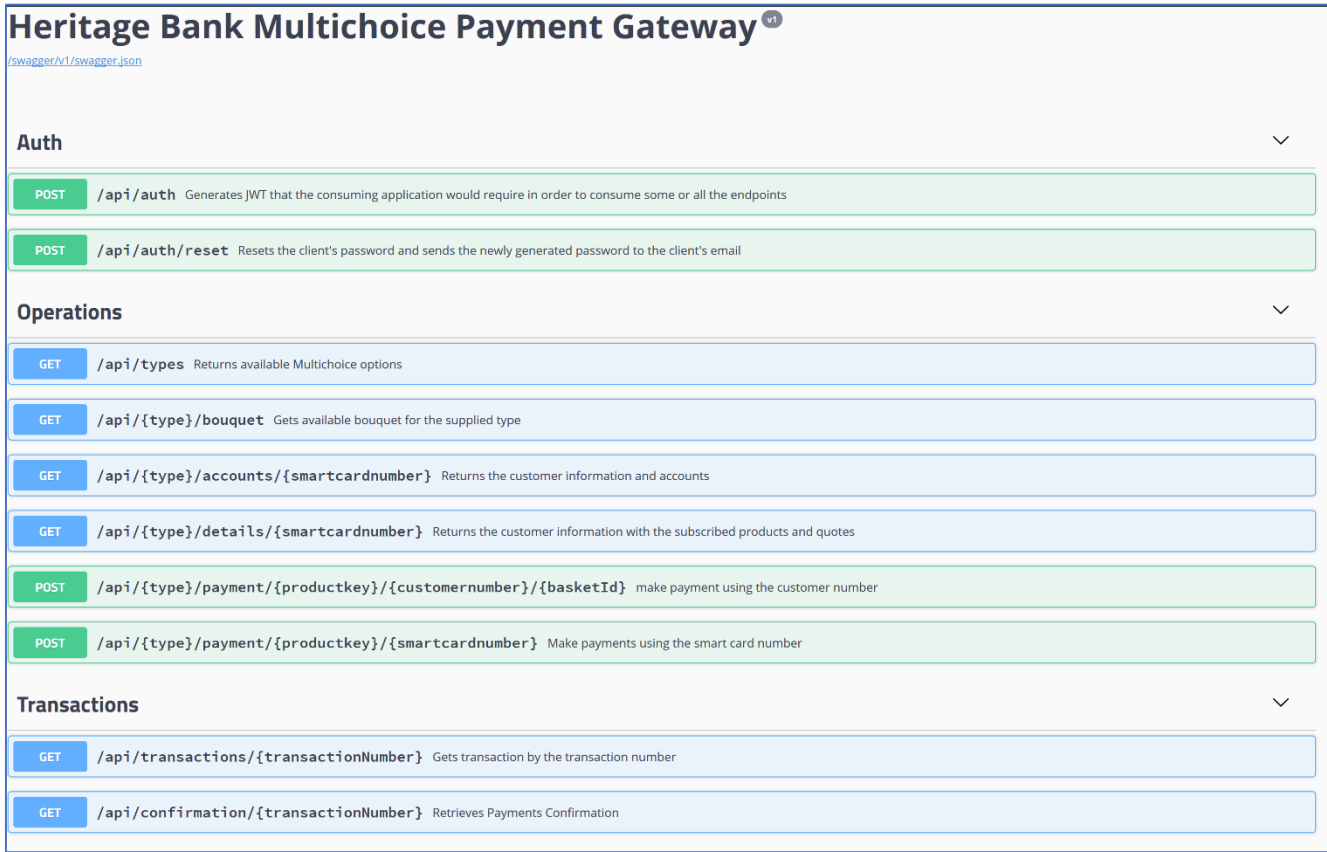

## **4.0 AUTH END POINT**

*The Auth endpoint category manages the security of the API.* 

### **4.1 {{BaseURL}}/api/auth**

Sensitive endpoints of the application are protected and API clients would have to be authenticated before they can consume these endpoints; the system uses JWT to protect these sensitive endpoints.

This endpoint validates the credentials supplied by the API client and generates a bearer token. The API Client must send, as part of the header section of any request, the bearer token; generated token lifespan is 24hours.

## **Sample Request url**: {{BaseURL}}/api/auth **type**: POST **body**: { "clientId": "string", "password": "string" } **content-type**: application/json

## **Sample Response**

{

#### "**accessToken**":

"eyJhbGciOiJIUzI1NiIsInR5cCI6IkpXVCJ9.eyJuYW1laWQiOiIzIiwidW5pcXVlX25hbWUiOiJIQ lBhZGllIiwiZW1haWwiOiJib2xhLmFkZWtveWFAcXVldHphbGNvbnN1bHRzLmNvbSIsImp0aS I6ImVlNjIxMWE4LTJhMzYtNDg4ZC05OTgzLTk0Y2QyZTU2ZjhmZSIsIkJhbmtJbmNvbWVBY2 NvdW50IjoiIiwiQ2xpZW50SW5jb21lQWNjb3VudCI6IiIsIkNsaWVudFBlcmNlbnQiOiIwLjQwIi wiZXhwIjoxNTIxMzIxNjI3LCJpc3MiOiJodHRwOi8vbG9jYWxob3N0OjM4MTA2LyIsImF1ZCI6I mh0dHA6Ly9sb2NhbGhvc3Q6MzgxMDYvIn0.h8mZklsvUJnOxwHA72KXAd1HvIjLI1QTdTU6 wcXA3Vo",

"**expirationDate**": "2018-03-17T17:20:27.2900156-04:00",

"**clientAppName**": "Heritage Bank Mobile App (HBPadie)"

}

#### **HTTP Response Code In Use**

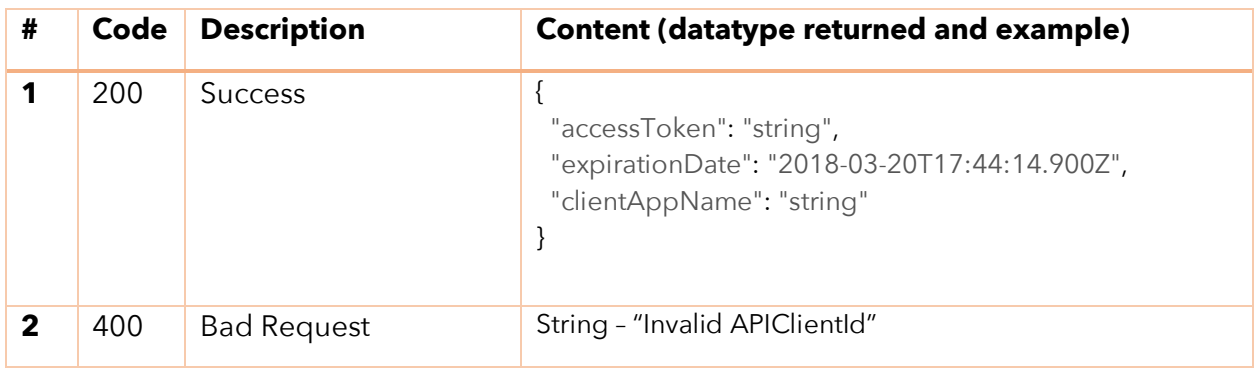

### **4.2 {{BaseURL}}/api/auth/reset**

This endpoint resets the client's password and sends the newly generated password to the APIClient's email address.

#### **Sample Request**

**url**: {{BaseURL}}/api/auth/reset

**type**: POST

**body**: "hbmobile"

**content-type**: application/json

#### **Sample Response**

"Password reset and notification sent successfully."

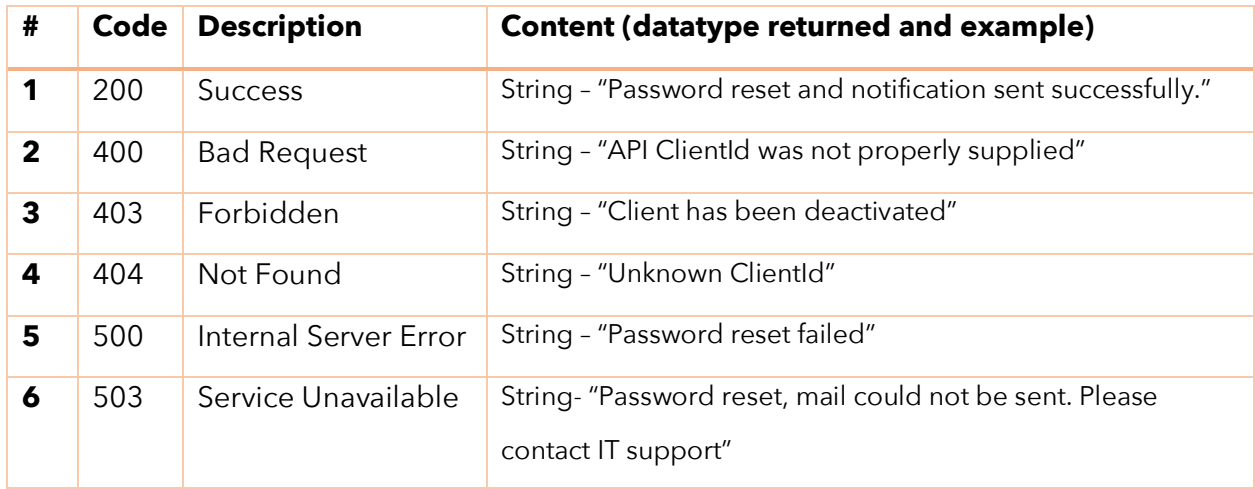

## **5.0 OPERATIONS END POINT**

*Manages of the operations and interaction of the API*

### **5.1 {{BaseURL}}/api/types**

This endpoint returns available Multichoice options.

## **Sample Request**

**url**: {{BaseURL}}/api/types

**type**: GET

**content-type**: application/json

```
Sample Response
[
  {
     "name": "GoTV",
     "bouquetUrl": "/api/gotv/bouquet"
  },
  {
     "name": "DSTV",
     "bouquetUrl": "/api/dstv/bouquet"
   }
]
```
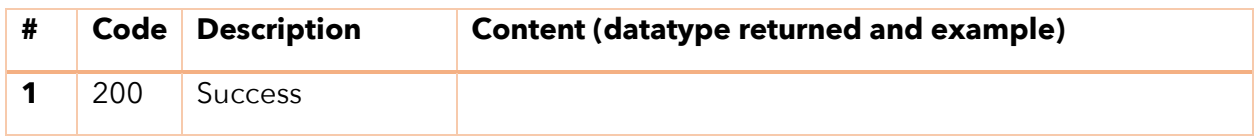

#### **5.2 {{BaseURL}}/api/{type}/bouquet**

This endpoint returns the bouquet available for the type (DSTV or GoTV) supplied. This endpoint can also be reached directly from the categories endpoint *bouquetUrl*.

# **Sample Request url**: {{BaseURL}}/api/**gotv**/bouquet **type**: GET **content-type**: application/json *\****Parameters***:* **{type} is parameter is either GoTV or DSTV**

#### **Sample Response**

```
\lceil {
     "code": "GOLITE",
     "name": "GOtv Lite (Quarterly)",
     "description": "GOtv Lite is a one stop digital TV solution for which you pay a quarterly admin 
fee.",
     "currency": "NGN",
     "subscription": 1050,
     "nameAndPrice": "GOtv Lite (Quarterly) (NGN1,050.00)",
     "transFee": 50,
     "paymentUrl": "/api/gotv/payment/GOLITE"
  },
  {
     "code": "GOTVPLS",
     "name": "GOtv Plus",
     "description": "One month subscription is included in the package price",
     "currency": "NGN",
     "subscription": 1900,
     "nameAndPrice": "GOtv Plus (NGN1,900.00)",
     "transFee": 50,
     "paymentUrl": "/api/gotv/payment/GOTVPLS"
 },…]
```
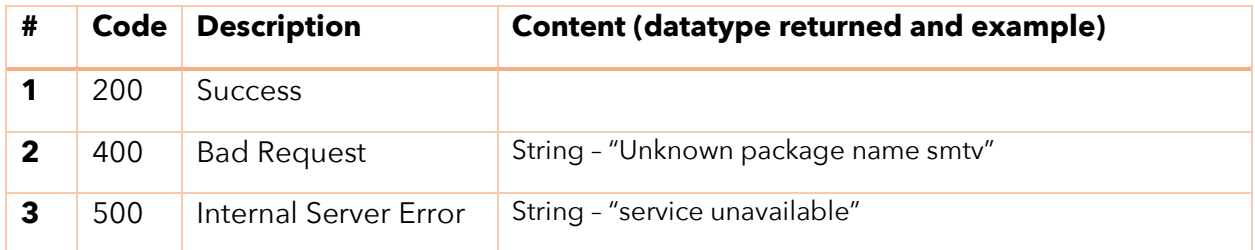

#### **5.3 {{BaseURL}}/api/{type}/accounts/{smartcardnumber}**

This endpoint returns all the accounts attached to the customer.

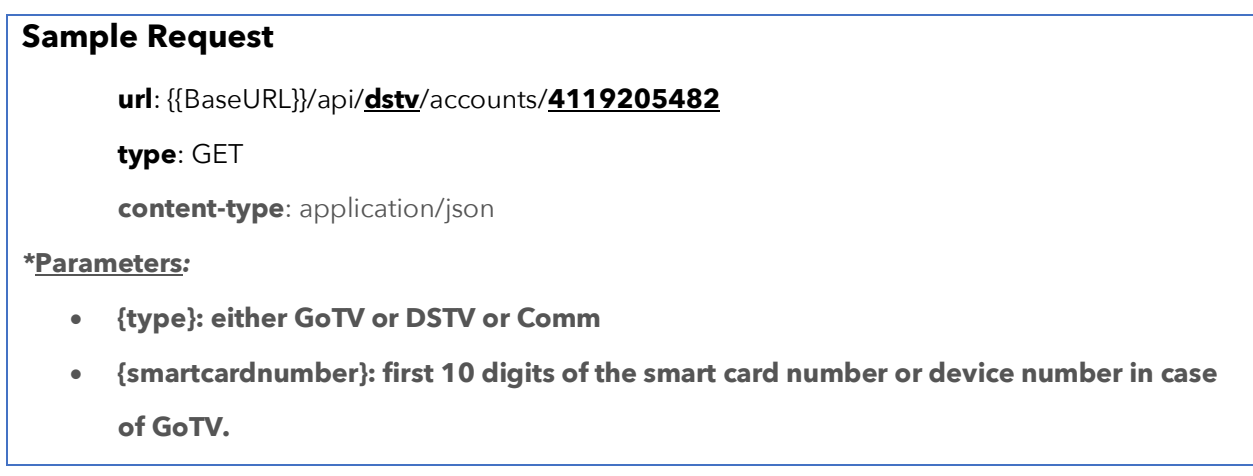

#### **Sample Response**

```
{
   "auditReferenceNo": "28f80afc-2c9c-4b57-84cc-cb7433928faa",
   "customer": {
     "lastName": "ADEKOYA JAMIU",
     "firstName": "A",
     "initial": "A",
     "customerNumber": 265739840,
     "accountNo": 0,
     "title": "Mr.",
     "mobileNo": "2348023851364",
     "emailAddress": "debolakoya@yahoo.com",
     "hasBoxOffice": false,
     "invoicePeriod": 0,
     "totalBalance": 0
   },
   "accounts": [
```
 { "isPrimary": true, "accountType": "DStv Normal", "currency": "NGN", "amount": 0, "methodOfPayment": "Cash", "customerNumber": 24892731, "status": "Suspended", "paymentDueDate": "2001-01-01T00:00:00", "lastInvoiceDate": "2017-06-24T09:51:43", "invoicePeriod": 1, "hasBoxOffice": false, "isCommercial": false }  $\vert$ 

#### **HTTP Response Code In Use**

}

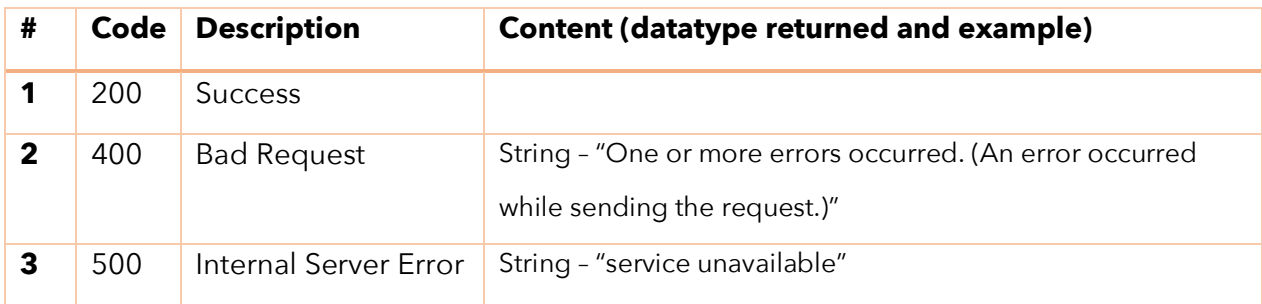

#### **5.4 {{BaseURL}}/api/{type}/details /{smartcardnumber}**

This endpoint returns the customer information alongside the accounts attached to the customer.

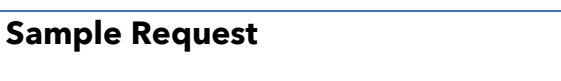

**url**: {{BaseURL}}/api/**dstv**/details/**4119205482**

**type**: GET

**content-type**: application/json

*\****Parameters***:* 

• **{type}: either GoTV or DSTV or Comm**

• **{smartcardnumber}: first 10 digits of the smart card number or device number in case of GoTV.**

```
Sample Response
{
   "customer": {
     "lastName": "JACKSON",
     "firstName": "E",
     "initial": "E",
     "customerNumber": 313467282,
     "accountNo": 71704942,
     "accountStatus": "Open",
     "hasBoxOffice": false,
     "invoicePeriod": 1,
     "totalBalance": -301
   },
   "products": [
     {
       "currency": "NGN",
       "subscription": 14700,
       "productKey": "PRWE36",
       "productName": "DStv Premium W/Afr E36",
       "nameAndPrice": "DStv Premium W/Afr E36 (NGN14,700.00)",
       "activeOnAccount": true,
       "transFee": 50,
       "paymentUrl": "/api/dstv/payment/PRWE36/4288705565"
     },
     {
       "currency": "NGN",
       "subscription": 16530,
       "productKey": "PRWASIE36",
       "productName": "DStv Premium W/Afr + Asian Bouquet E36",
       "nameAndPrice": "DStv Premium W/Afr + Asian Bouquet E36 (NGN16,530.00)",
       "activeOnAccount": false,
       "transFee": 50,
       "paymentUrl": "/api/dstv/payment/PRWASIE36/4288705565"
     },
     {
       "currency": "NGN",
       "subscription": 19680,
       "productKey": "PRWFRNSE36",
       "productName": "DStv Premium W/Afr + French Bonus Bouquet E36",
       "nameAndPrice": "DStv Premium W/Afr + French Bonus Bouquet E36 (NGN19,680.00)",
       "activeOnAccount": false,
```

```
 "transFee": 50,
   "paymentUrl": "/api/dstv/payment/PRWFRNSE36/4288705565"
 }
```
 ] }

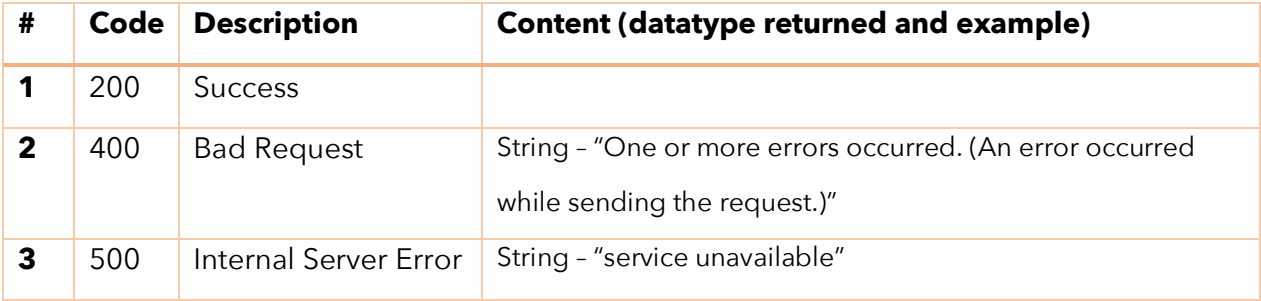

#### **5.5 {{BaseURL}}/api/{type}/payment/{productkey}/{customernumber}/{basketId}}**

This endpoint is used to make payment with the customer number.

```
Sample Request
      url: {{BaseURL}}/api/dstv/payment/COMPLE36/265739840/
      type: POST
      content-type: application/json
      header: 
      Authorization: bearer
      eyJhbGciOiJIUzI1NiIsInR5cCI6IkpXVCJ9.eyJuYW1laWQiOiIzIiwidW5pcXVlX25hbWUiOiJIQl
      BhZGllIiwiZW1haWwiOiJib2xhLmFkZWtveWFAcXVldHphbGNvbnN1bHRzLmNvbSIsImp0aSI
      6ImVlNjIxMWE4LTJhMzYtNDg4ZC05OTgzLTk0Y2QyZTU2ZjhmZSIsIkJhbmtJbmNvbWVBY2
      NvdW50IjoiIiwiQ2xpZW50SW5jb21lQWNjb3VudCI6IiIsIkNsaWVudFBlcmNlbnQiOiIwLjQwIi
      wiZXhwIjoxNTIxMzIxNjI3LCJpc3MiOiJodHRwOi8vbG9jYWxob3N0OjM4MTA2LyIsImF1ZCI6I
      mh0dHA6Ly9sb2NhbGhvc3Q6MzgxMDYvIn0.h8mZklsvUJnOxwHA72KXAd1HvIjLI1QTdTU6
      wcXA3Vo 
      body:
      {
        "amount": 9900,
        "invoicePeriod": 1,
```

```
 "emailAddress": "a@b.com",
  "accountNumber": "1234567890",
  "mobileNumber": "08012345678",
  "paymentMode": "cash"
}
```
*\****Parameters***:* 

- **{type}: either GoTV or DSTV or Comm**
- **{productkey}: the bouquet code retrieved by {{BaseURL}}/api/{type}/bouquet.**
- **{Customernumber}: the customer number, supplied by the customer or retrieved by {{BaseURL}}/api/{type}/number/{smartcardnumber} or {{BaseURL}}/api/{type}/details /{smartcardnumber}**
- **{BasketId}: basketId as retrieved from {{BaseURL}}/api/{type}/details**

**/{smartcardnumber}. This field is nullable**

## **Sample Response** ….

```
Location \rightarrow {{url}}/api/confirmation/100000016
```
#### …. **Body**

```
{
   "auditReferenceNo": "6f290440-f800-47e7-9066-d5b3d932f743",
   "transactionNumber": "100000016",
   "receiptNumber": "4567895244",
   "date": "2018-03-24T18:00:00-04:00",
   "message": "",
   "success": true
}
```
#### **HTTP Response Code In Use**

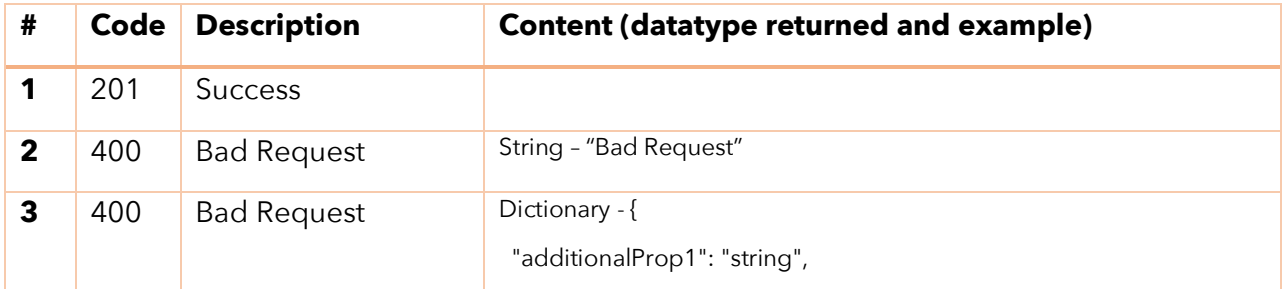

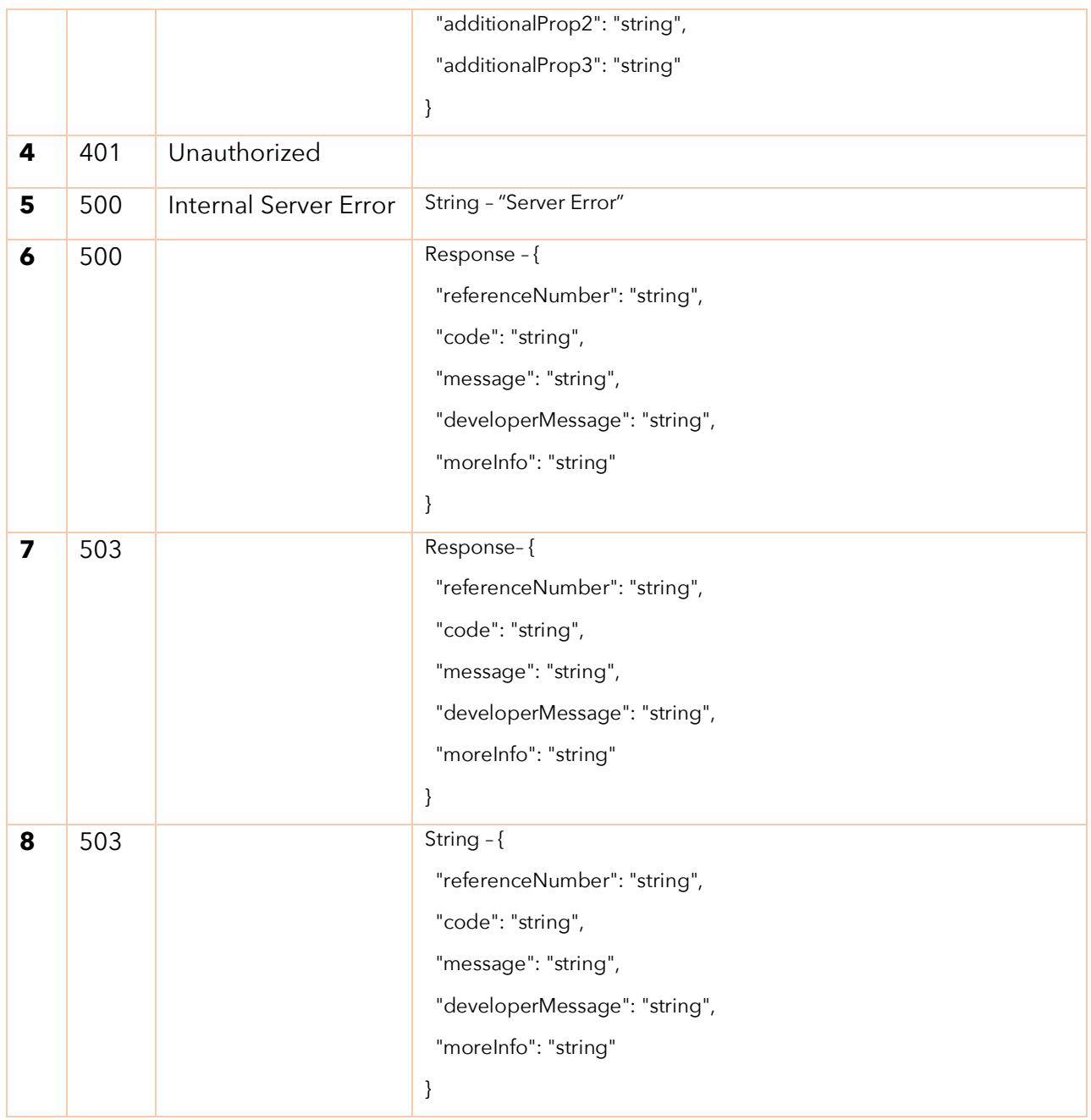

## **5.6 {{BaseURL}}/api/{type}/payment/{productkey}/{smartcardnumber}}**

This endpoint is used to make payment with the smart card number.

#### **Sample Request**

**url**: {{BaseURL}}/api/**dstv**/payment/**COMPLE36**/**4119205482**

**type**: POST

**content-type**: application/json

#### **header:**

#### *Authorization: bearer*

eyJhbGciOiJIUzI1NiIsInR5cCI6IkpXVCJ9.eyJuYW1laWQiOiIzIiwidW5pcXVlX25hbWUiOiJIQl BhZGllIiwiZW1haWwiOiJib2xhLmFkZWtveWFAcXVldHphbGNvbnN1bHRzLmNvbSIsImp0aSI 6ImVlNjIxMWE4LTJhMzYtNDg4ZC05OTgzLTk0Y2QyZTU2ZjhmZSIsIkJhbmtJbmNvbWVBY2 NvdW50IjoiIiwiQ2xpZW50SW5jb21lQWNjb3VudCI6IiIsIkNsaWVudFBlcmNlbnQiOiIwLjQwIi wiZXhwIjoxNTIxMzIxNjI3LCJpc3MiOiJodHRwOi8vbG9jYWxob3N0OjM4MTA2LyIsImF1ZCI6I mh0dHA6Ly9sb2NhbGhvc3Q6MzgxMDYvIn0.h8mZklsvUJnOxwHA72KXAd1HvIjLI1QTdTU6 wcXA3Vo

#### **body**:

#### {

```
 "amount": 9900,
 "invoicePeriod": 1,
 "emailAddress": "a@b.com",
 "accountNumber": "1234567890",
 "mobileNumber": "08012345678",
 "paymentDescription": "dstv payment",
 "paymentMode": "cash"
```
#### *\****Parameters***:*

}

- **{type}: either GoTV or DSTV or Comm**
- **{productkey}: the bouquet code retrieved by {{BaseURL}}/api/{type}/bouquet.**
- **{Customernumber}: the customer number, supplied by the customer or retrieved by {{BaseURL}}/api/{type}/number/{smartcardnumber} or {{BaseURL}}/api/{type}/details /{smartcardnumber}**

```
Sample Response
Headers
….
Location \rightarrow {{url}}/api/confirmation/100000016
….
Body
{
```
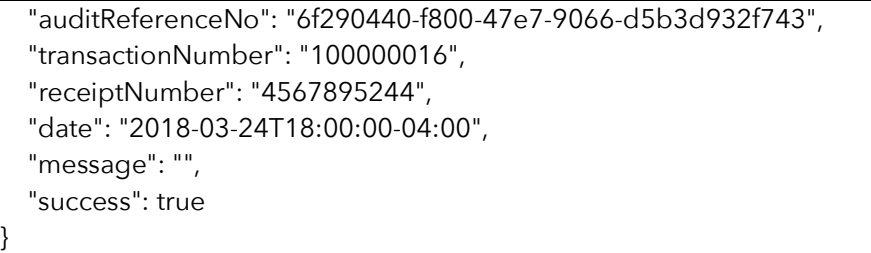

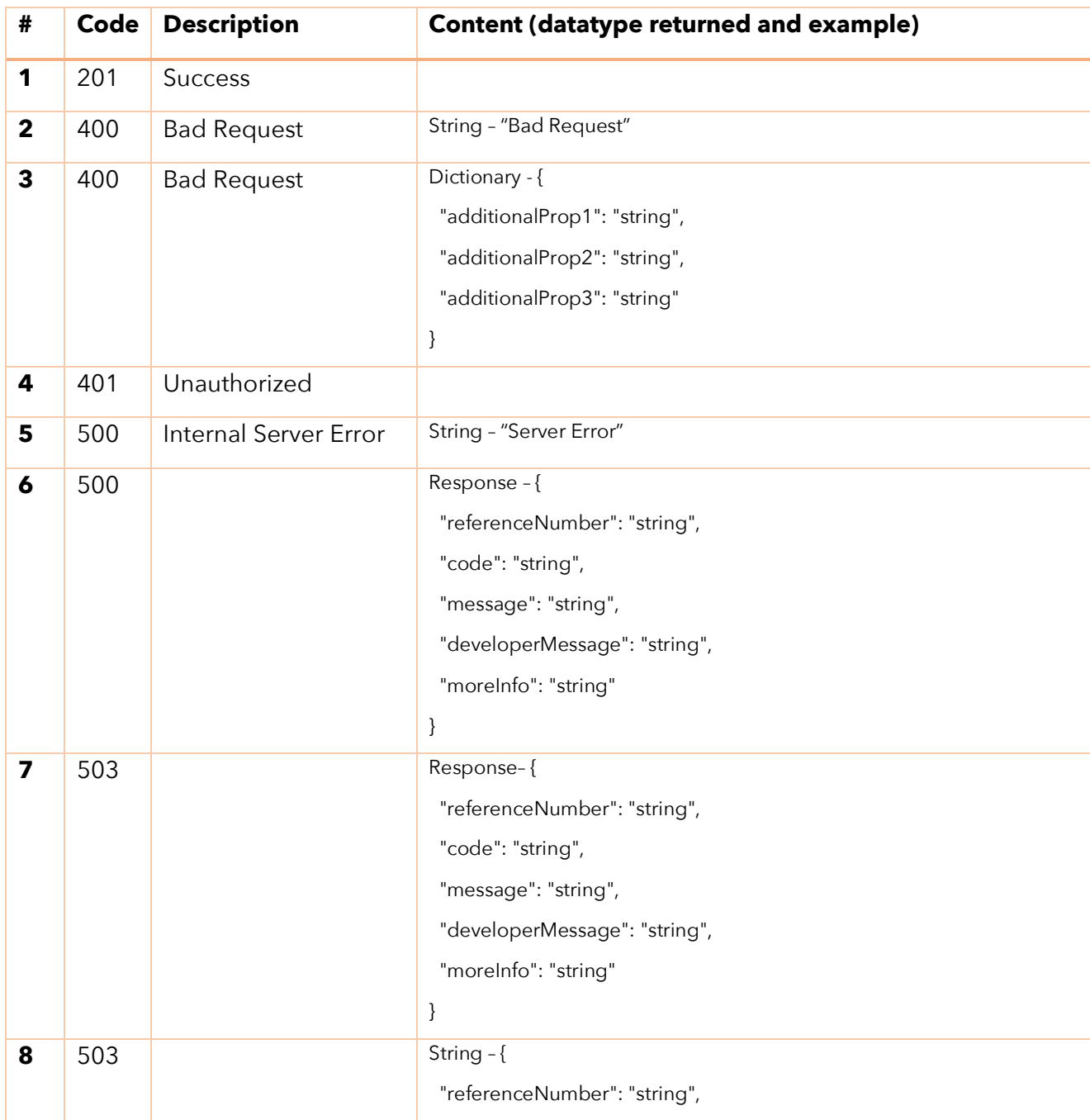

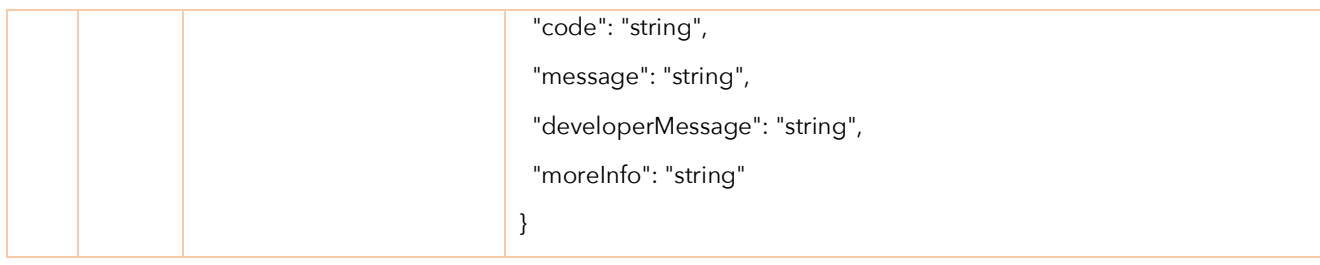

## **6.0 TRANSACTION INQUIRIES END POINTS**

This group of endpoints are used to query the system for payment transactions

#### **6.1 {{BaseURL}}/api/transactions/{id}**

This endpoint retrieves transaction information from the application log.

#### **Sample Request**

**url**: {{BaseURL}}/api/confirmation**/100102303**

**type**: GET

**content-type**: application/json

*\****Parameters***:* **{id} transaction number returned when payment was consummated**

#### **Sample Response**

{

"id": 100000001,

"accountNumber": "0013331239",

"transactionDate": "2018-03-18T09:49:14.333315",

"apiClientId": "HBPadie",

"customerNumber": "",

"deviceNumber": "265739840",

"packageCode": "PRWASIE36",

"businessType": "dstv",

"emailAddress": "debolakoya@eatwest.com",

"mobileNumber": "08012345678",

"amount": 12000,

"transFees": 50,

 "posted": false, "auditReferenceNo": "00000000-0000-0000-0000-000000000000", "success": false, "url": "/api/confirmation/100000001" }

#### **HTTP Response Code In Use**

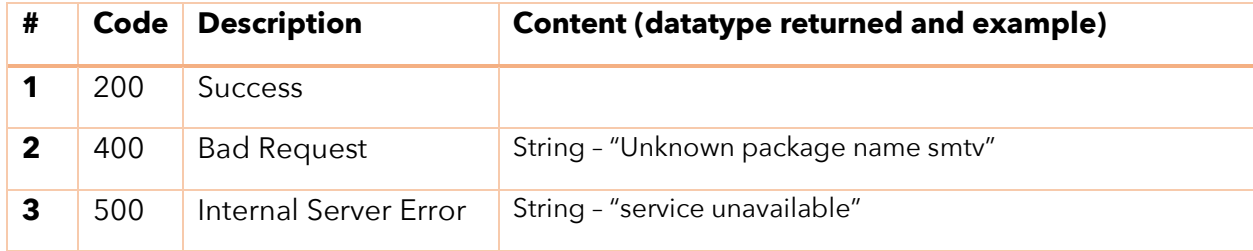

#### **6.2 {{BaseURL}}/api/confirmation/{id}**

This endpoint returns the bouquet available for the type (DSTV or GoTV) supplied. This endpoint can also be reached directly from the categories endpoint *bouquetUrl*.

#### **Sample Request**

**url**: {{BaseURL}}/api/**confirmation**/100000001

**type**: GET

**content-type**: application/json

*\****Parameters***:* **{id} transaction number** 

#### **Sample Response**

```
{
     "transactionNumber": 100000000,
     "receiptNumber": 2345678,
     "date": "2018-03-24T18:00:00-04:00",
     "message": "Transaction not found",
     "sucess": false,
     "auditReferenceNo": "6f290440-f800-47e7-9066-d5b3d932f743"
}
```
#### **HTTP Response Code In Use**

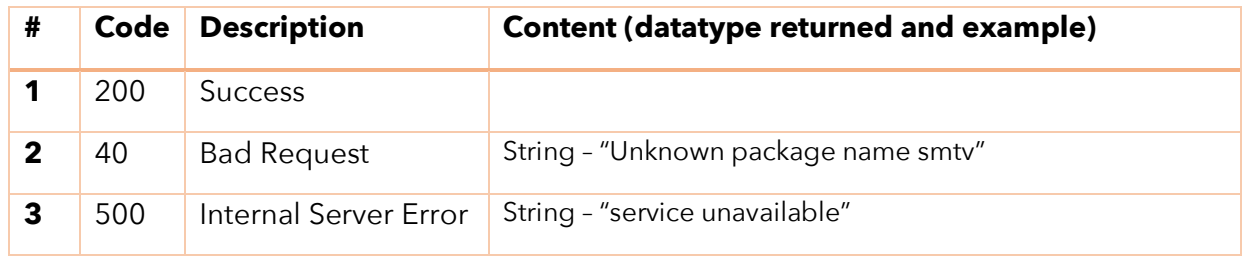